## *Week 4 & 5: SQL*

*The SQL Query Language Select Statements Joins, Aggregate and Nested Queries Insertions, Deletions and Updates Assertions, Views, Triggers and Access Control*

CSC343 Introduction to Databases **— University of Toronto** SQL — 1

## **SQL as a Query Language**

- $\rightarrow$  SQL expresses queries in declarative way  $$ queries specify the properties of the result, not the way to obtain it.
- $\rightarrow$ Queries are translated by the query optimizer into the procedural language internal to the DBMS.
- $\rightarrow$ The programmer focuses on readability, not on efficiency.

### **SQL Queries**

- $\rightarrow$  SQL queries are expressed by the select statement.
- $\rightarrow$ Syntax:
	- **select** *AttrExpr* [[**as**] *Alias* ] {, *AttrExpr* [[**as**] *Alias* ] } **from** *Table* [[**as**] *Alias* ] {, [[**as**] *Alias* ] } [ **where** *Condition* ]
- → The three parts of the query are usually called: *target list*, *from clause*, *where clause*.
- $\rightarrow$ The query first builds the Cartesian product of the tables in the **from** clause, then selects only the rows that satisfy the condition in the **where** clause and for each row evaluates the attribute expressions in the target list

CSC343 Introduction to Databases <sup>—</sup> University of Toronto SQL — 3

## **Example Database**

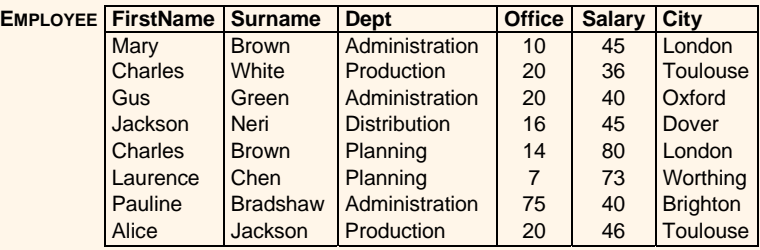

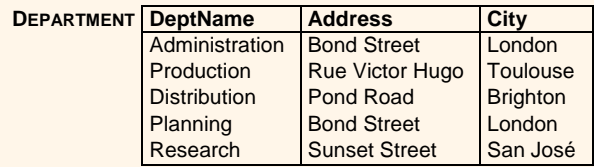

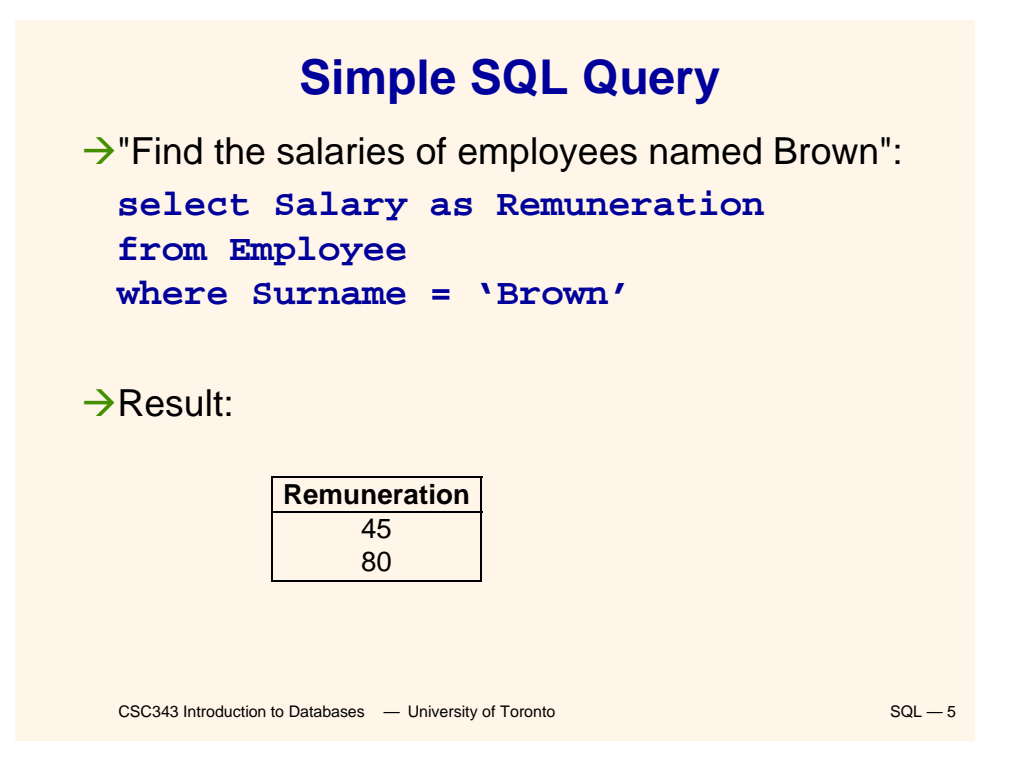

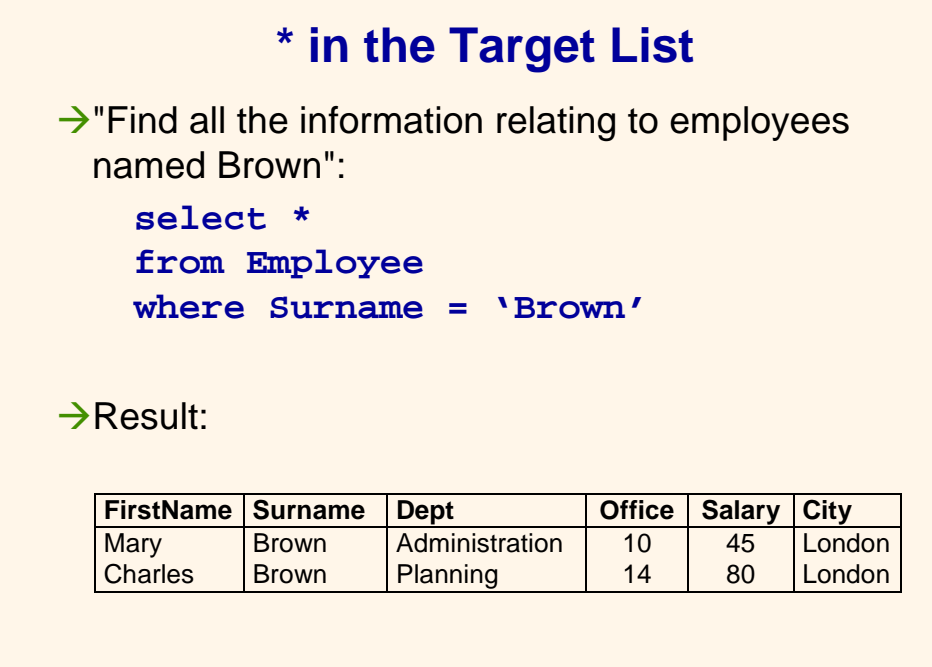

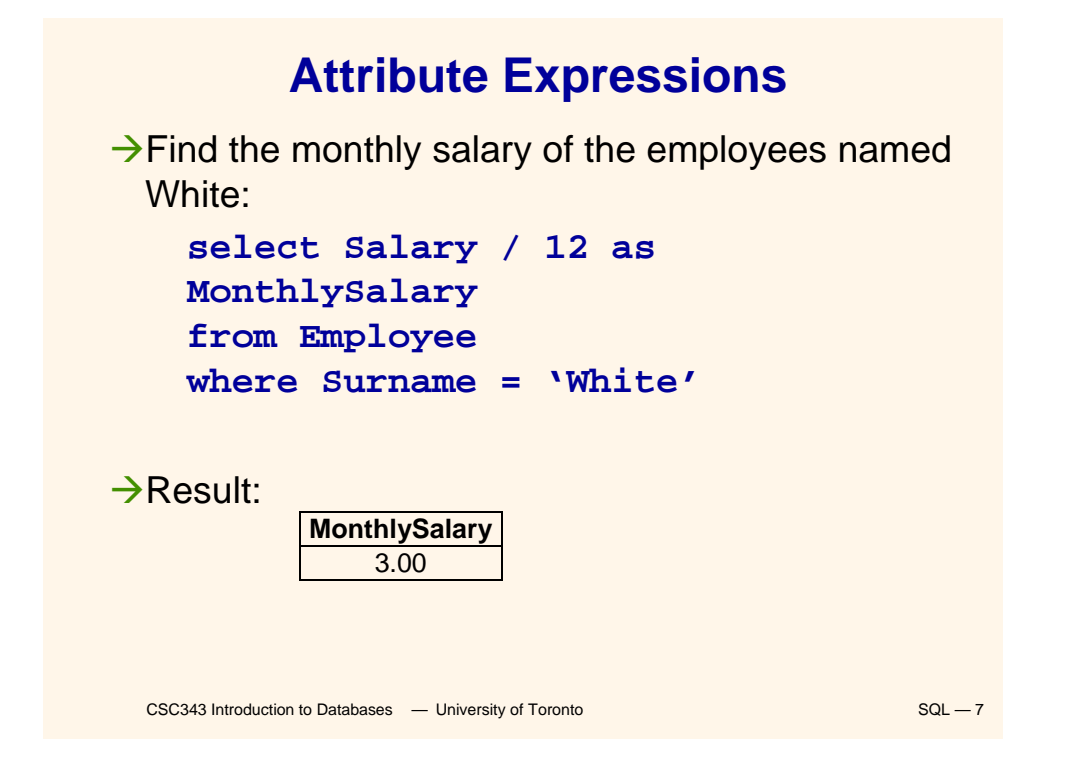

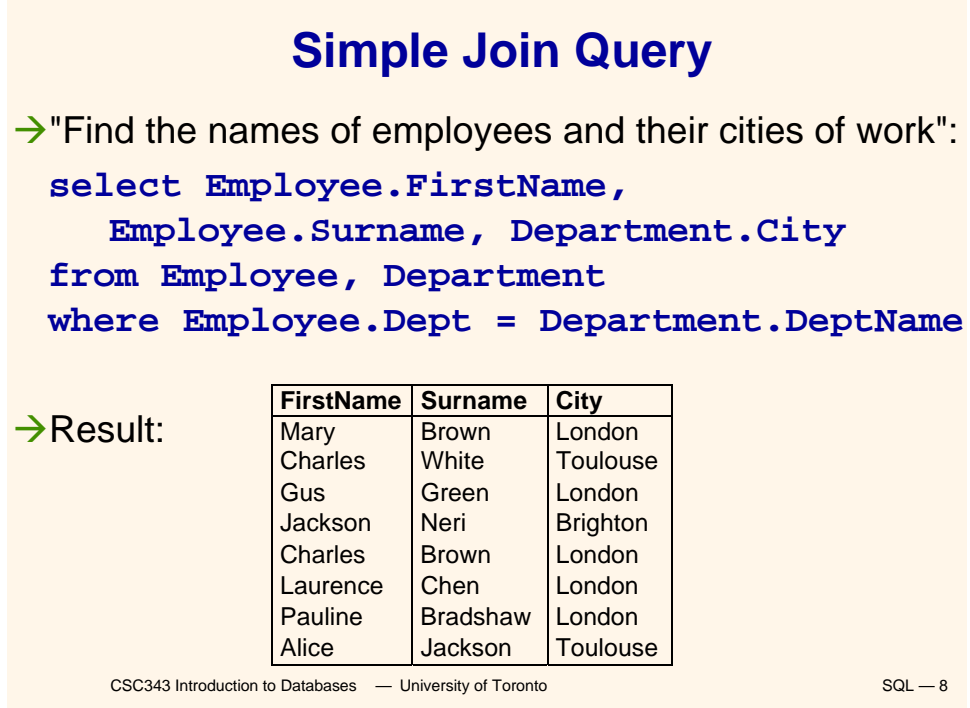

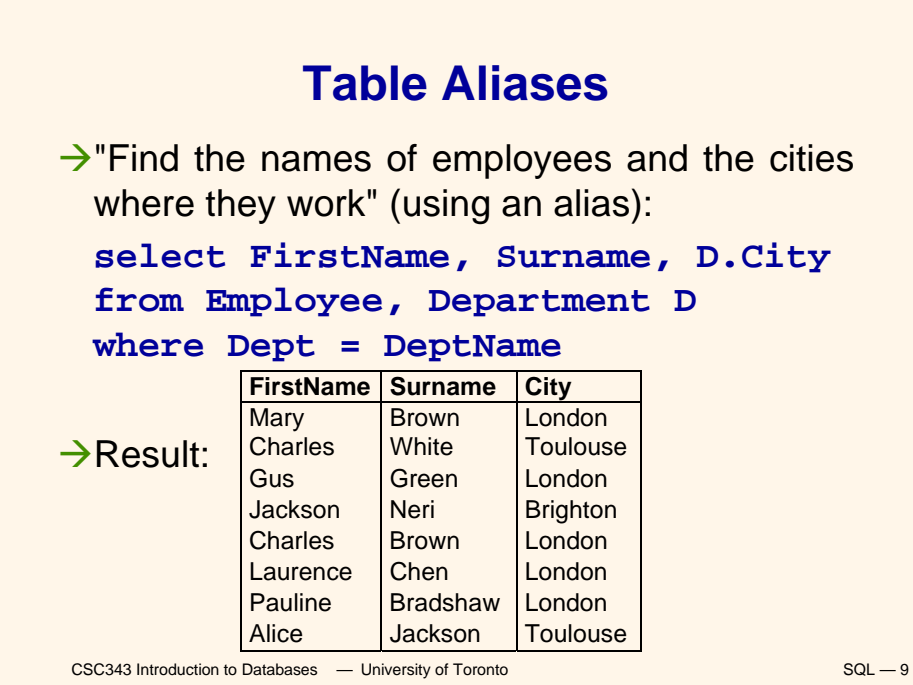

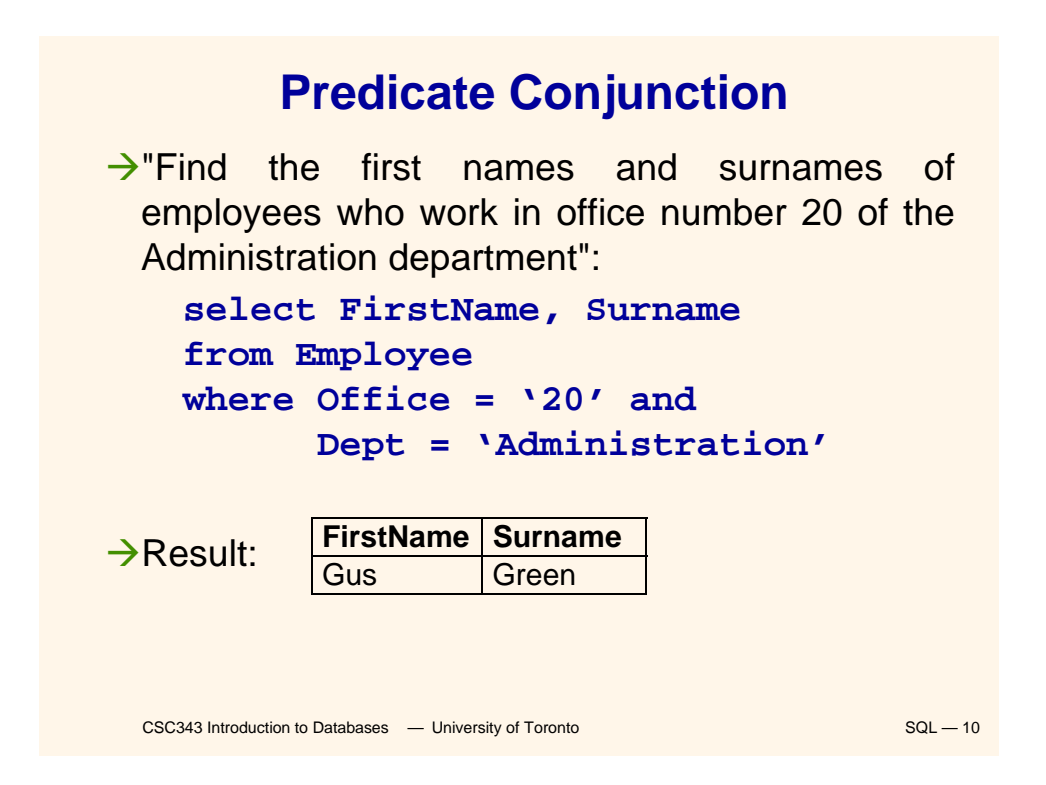

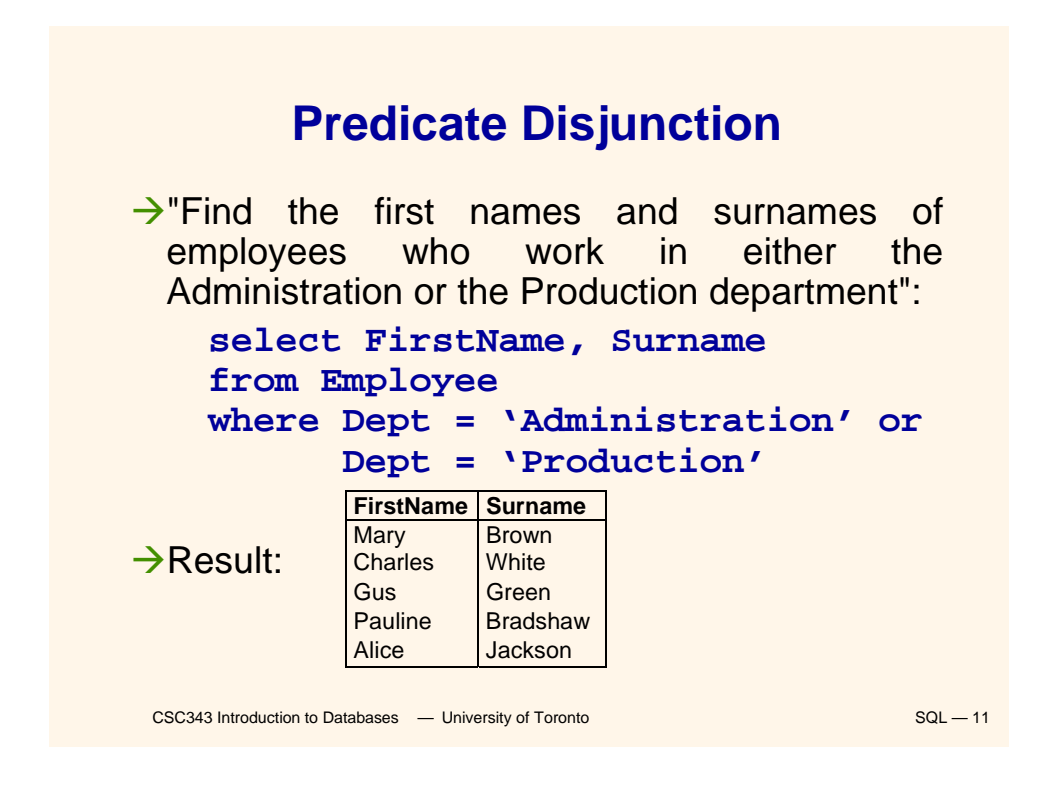

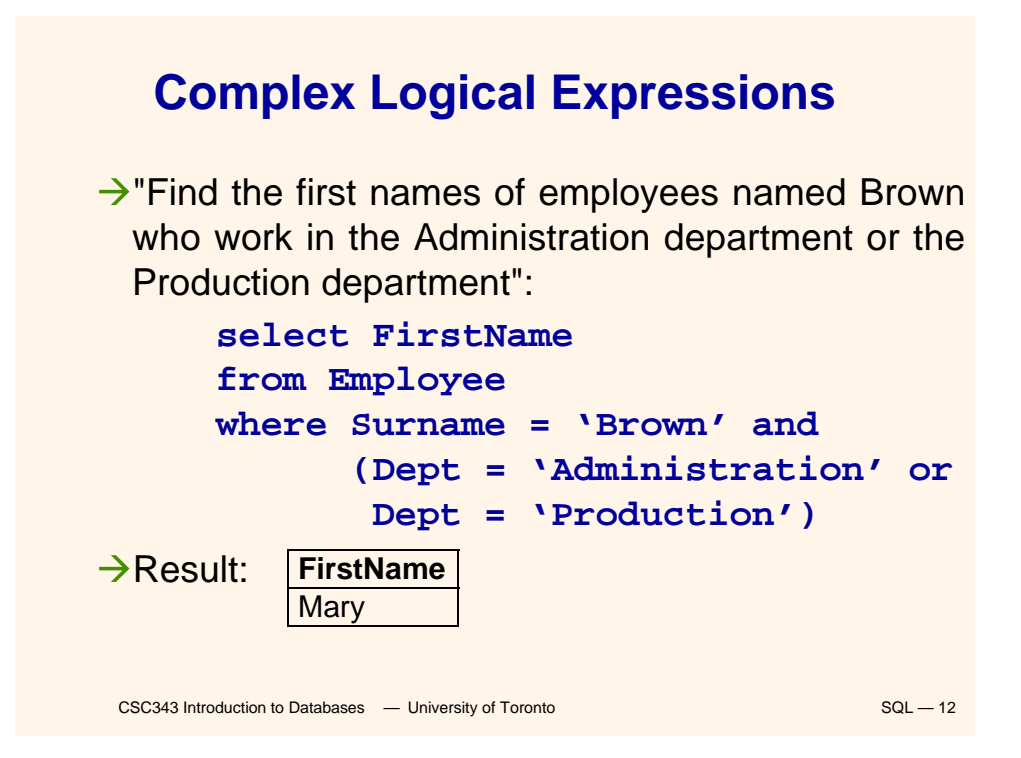

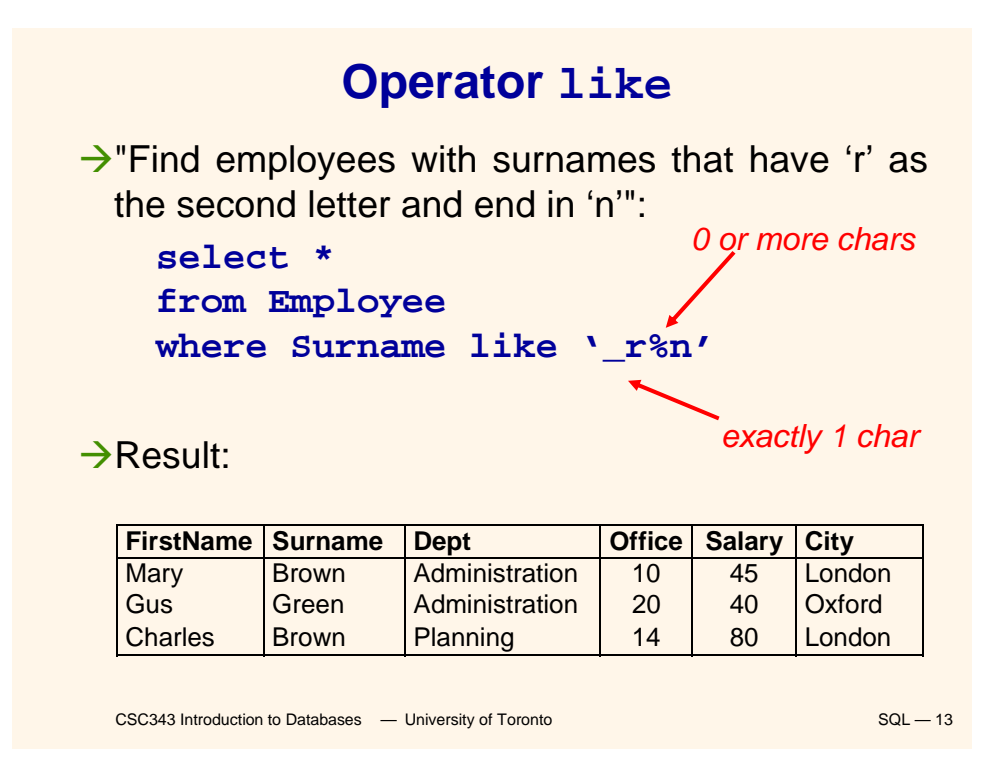

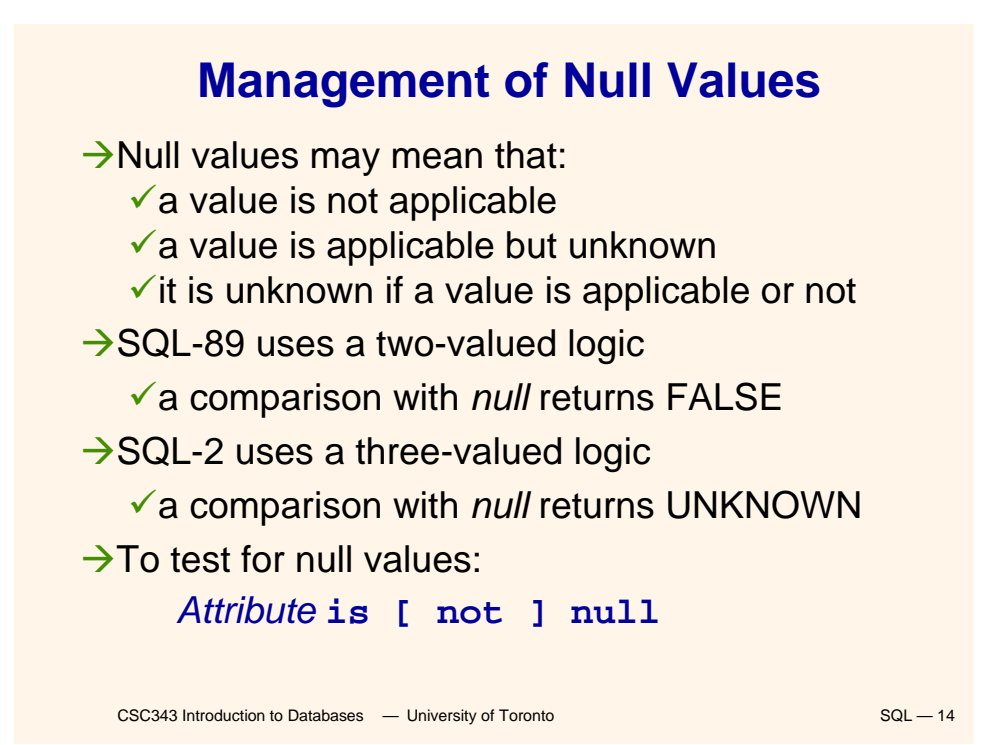

## **Algebraic Interpretation of SQL Queries**

 $\rightarrow$  The generic query:

 $\text{select } T_1$ .Attr<sub>11</sub>, ...,  $T_h$ .Attr<sub>hm</sub> **from**  $Table_1 T_1, ..., Table_n T_n$ **where** *Condition*

corresponds to the relational algebra query:

 $\pi_{\mathcal{T}_1\text{-}Attr_1\text{-}I,\ldots,\mathcal{T}_h\text{-}Attr_hm}(\sigma_{\text{Condition}}(\mathcal{T}able_1\times\ldots\times$ *Tablen*))

CSC343 Introduction to Databases <sup>-</sup> University of Toronto SQL - 15

CSC343 Introduction to Databases **— University of Toronto** SQL — 16 **Duplicates**  $\rightarrow$ In the relational algebra and calculus the results of queries do not contain duplicates.  $\rightarrow$  In SQL, tables may have identical rows.  $\rightarrow$  Duplicates can be removed using the keyword *distinct*: **select City select distinct City from Department from Department City** London **Toulouse Brighton** London San José **City** London **Toulouse Brighton** San José

## **Joins in SQL-2**

 $\rightarrow$  SQL-2 introduced an alternative syntax for the representation of joins, representing them explicitly in the *from* clause:

**select** *AttrExpr* [[ **as** ] *Alias* ] {, *AttrExpr* [[**as**] *Alias* **from** *Table* [[**as**] *Alias* ] {[*JoinType*] **join** *Table*

> [[**as**] *Alias*] **on** *JoinConditions* } [ **where** *OtherCondition* ]

Æ*JoinType* can be any of *inner, right [outer], left [outer] or full [outer]***.**

CSC343 Introduction to Databases <sup>—</sup> University of Toronto SQL — 17 → The keyword *natural* may precede *JoinType* (rarely implemented).

#### **Inner Join in SQL-2**

 $\rightarrow$ "Find the names of the employees and the cities in which they work":

**select FirstName, Surname, D.City from Employee inner join Department as D on Dept = DeptName**

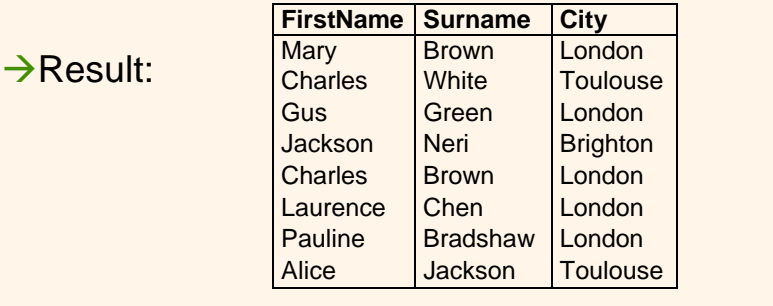

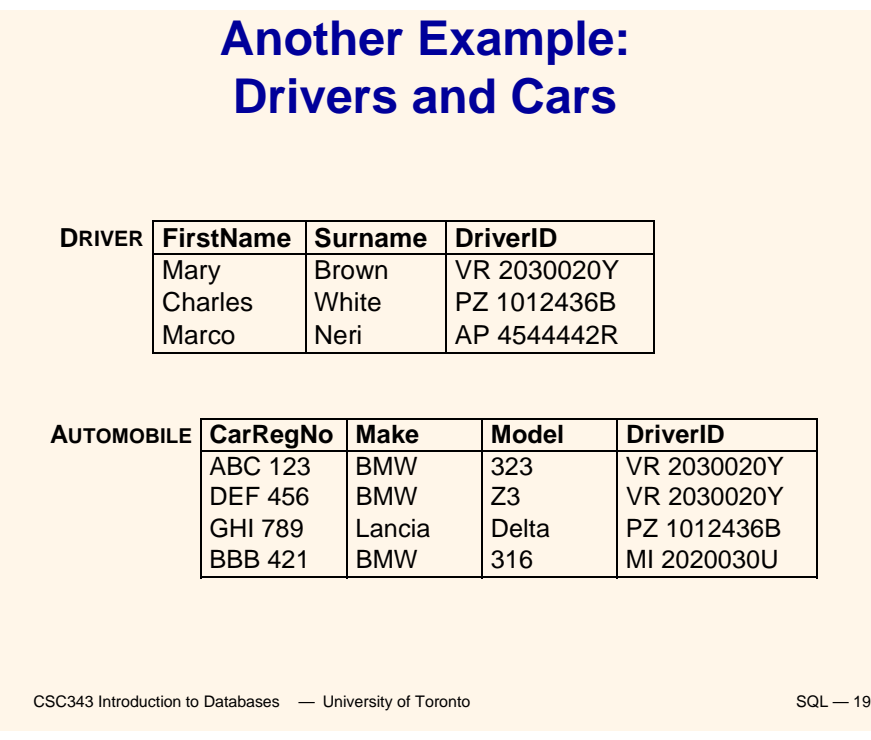

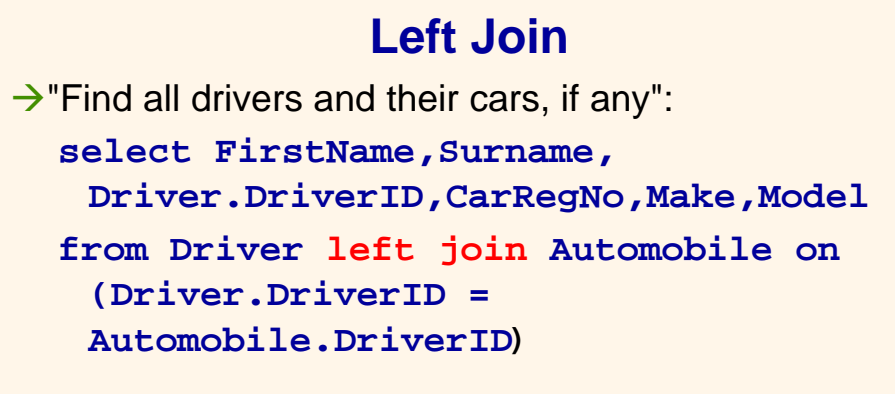

#### $\rightarrow$ Result:

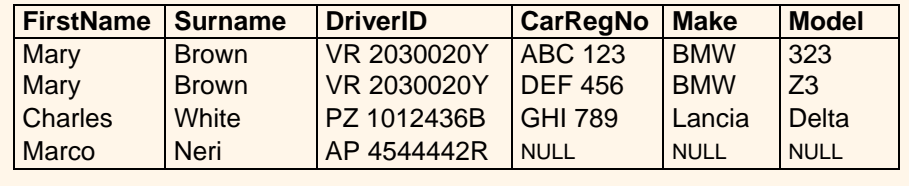

## **Full Join**

 $\rightarrow$ "Find all possible drivers and their cars": **select**  FirstName, Surname, Driver.DriverID **CarRegNo, Make, Model from Driver full join Automobile on (Driver.DriverID = Automobile.DriverID)**  $\rightarrow$ Result:

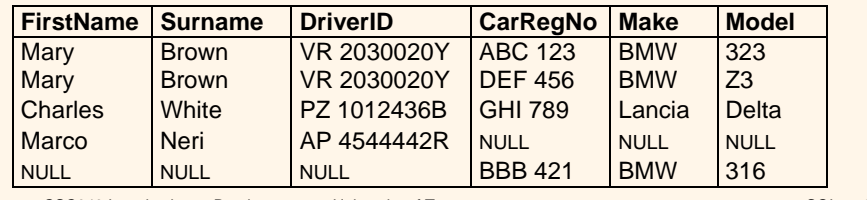

CSC343 Introduction to Databases **— University of Toronto SQL — 21** SQL — 21

## **Table Variables**

 $\rightarrow$ Table aliases may be interpreted as table variables. These correspond to the renaming operator  $\rho$ .

 $\rightarrow$ "Find all first names and surnames of employees who have the same surname and different first names with someone in the Administration department":

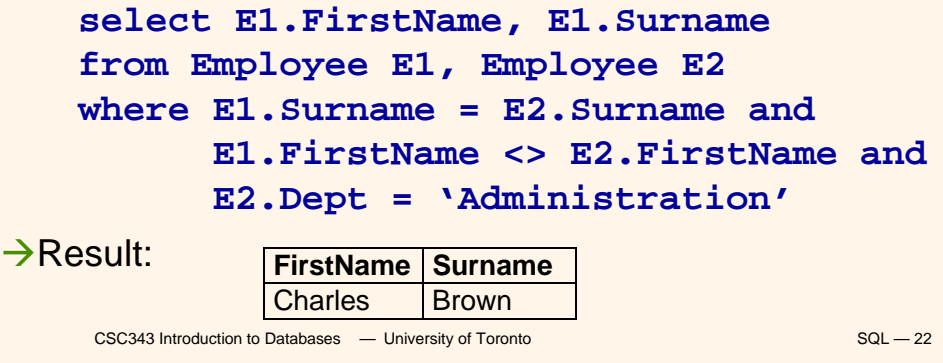

### **The order by Clause**

 $\rightarrow$ **order** by — appearing at the end of a query orders the rows of the result; syntax: *order by OrderingAttribute [ asc | desc ]*

*{, OrderingAttribute [ asc | desc ] }*

BBB 421 BMW 316 MI 2020030U

ÆExtract the content of the **Automobile** table in descending order with respect to make and model:

**select \***

**from Automobile**

**order by Make desc, Model desc**

**Result:** CarRegNo Make Model DriverID<br>
GHI 789 Lancia Delta PZ 10124

#### DEF 456 BMW 23 VR 2030020Y

ABC 123 BMW 323 VR 2030020Y

CSC343 Introduction to Databases <sup>-</sup> University of Toronto SQL - 23

PZ 1012436B

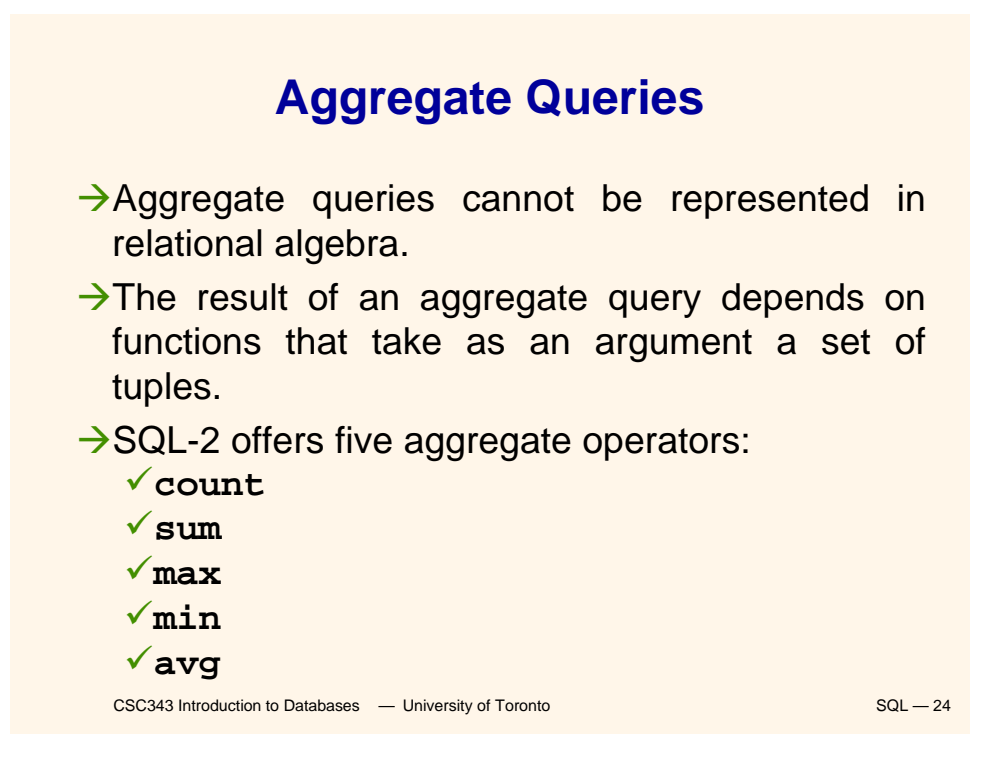

#### **Operator count**

CSC343 Introduction to Databases <sup>-</sup> University of Toronto SQL - 25 → count returns the number of elements (or, distinct elements) of its argument: **count**(< \* | [ **distinct** | **all** ] *AttributeList* >)  $\rightarrow$ "Find the number of employees": **select count(\*)from Employee**  $\rightarrow$  Find the number of different values on attribute Salary for all tuples in Employee": **select count(distinct Salary) from Employee**  $\rightarrow$ "Find the number of tuples in Employee having nonnull values on the attribute Salary": **select count(all Salary) from Employee**

![](_page_12_Figure_2.jpeg)

![](_page_13_Figure_0.jpeg)

![](_page_13_Figure_1.jpeg)

![](_page_14_Figure_0.jpeg)

![](_page_14_Figure_1.jpeg)

#### **Semantics of group by Queries - II**

 $\rightarrow$  ... then the query result is divided in subsets characterized by the same values for the attributes appearing as argument of the **group by** clause (in this case attribute Dept):

 $\rightarrow$  Finally, the aggregate operator is applied separately to each subset

![](_page_15_Picture_160.jpeg)

CSC343 Introduction to Databases <sup>-</sup> University of Toronto SQL — 32 **group by Queries and Target List**  $\rightarrow$  Incorrect query: **select** *Office* **from Employee group by Dept**  $\rightarrow$  Incorrect query: **select DeptName, count(\*),** *D.City* **from Employee E join Department D on (E.Dept = D.DeptName) group by DeptName**  $\rightarrow$  Correct query: **select DeptName,count(\*),D.City from Employee E join Department D on (E.Dept = D.DeptName) group by DeptName,** *D.City*

![](_page_16_Figure_0.jpeg)

![](_page_16_Picture_109.jpeg)

![](_page_17_Figure_0.jpeg)

![](_page_17_Figure_1.jpeg)

## CSC343 Introduction to Databases **— University of Toronto** SQL — 37 **Intersection**  $\rightarrow$ "Find surnames of employees that are also first names": **select FirstName as Name from Employee intersect select Surname as Name from Employee** (equivalent to: **select E1.FirstName as Name from Employee E1, Employee E2 where E1.FirstName = E2.Surname** )

![](_page_18_Figure_1.jpeg)

#### **Nested Queries**

A where clause may include predicates that:

- $\checkmark$  Compare an attribute (or attribute expression) with the result of an SQL query;
	- syntax: *ScalarValue Op* <**any** | **all**> *SelectSQL* **any** — the predicate is true if at least one row returned by *SelectSQL* satisfies the comparison **all** — predicate is true if all rows satisfy comparison;
- $\checkmark$ Use the existential quantifier on an SQL query; syntax: **exists** *SelectSQL*

the predicate is true if *SelectSQL* is non-empty.

 $\rightarrow$ The query appearing in the where clause is called a *nested query*.

CSC343 Introduction to Databases <sup>—</sup> University of Toronto SQL — 39

**Simple Nested Query**  $\rightarrow$ "Find the employees who work in departments in London": **select FirstName, Surname from Employee**

**where Dept = any (select DeptName from Department**

**where City = 'London')**

(Equivalent to:

CSC343 Introduction to Databases <sup>-</sup> University of Toronto SQL - 40 **select FirstName, Surname from Employee, Department D where Dept = DeptName and D.City = 'London'** )

#### **…Another…**

 $\rightarrow$ "Find employees of the Planning department, having the same first name as a member of the Production department":

```
\checkmark (with a nested query)
 select FirstName,Surname from Employee
 where Dept = 'Plan' and FirstName = any 
         (select FirstName from Employee
              where Dept = 'Prod')
\checkmark (without nested query)
 select E1.FirstName,E1.Surname
 from Employee E1, Employee E2
 where E1.FirstName=E2.FirstName and
         E2.Dept='Prod' and E1.Dept='Plan'
```

```
CSC343 Introduction to Databases — University of Toronto SQL — 42
      Negation with Nested Queries
\rightarrow "Find departments where there is no one named
 Brown":
    select DeptName
    from Department
    where DeptName <> 
          all (select Dept from Employee
             where Surname = 'Brown')
\rightarrow(Alternatively:)
    select DeptName from Department
        except
    select Dept from Employee
    where Surname = 'Brown'
```
## **Operators in and not in**  $→$ **Operator in** is a shorthand for **= any select FirstName, Surname from Employee where Dept in (select DeptName from Department where City = 'London') → Operator not in** is a shorthand for **<> all select DeptName from Department where DeptName not in (select Dept from Employee where Surname = 'Brown')**

![](_page_21_Figure_2.jpeg)

## **A Complex Nested Query**

- $\rightarrow$  A nested query may use variables of the outer query ('transfer of bindings').
- $\rightarrow$  Semantics: the nested query is evaluated for each row of the outer query.
- $\rightarrow$ "Find all persons who have the same first name and surname with someone else ("synonyms"), but different tax codes":

![](_page_22_Figure_4.jpeg)

CSC343 Introduction to Databases <sup>-</sup> University of Toronto SQL - 45

![](_page_22_Figure_6.jpeg)

![](_page_23_Figure_0.jpeg)

CSC343 Introduction to Databases <sup>-</sup> University of Toronto SQL - 47

**Comments on Nested Queries**  $\rightarrow$ The use of nested queries may produce less declarative queries, but often results in improved readability.

- $\rightarrow$  Complex queries can become very difficult to understand.
- $\rightarrow$ The use of variables must respect scoping conventions: a variable can be used only within the query where it is defined, or within a query that is recursively nested in the query where it is defined.

## **Scope of Variables**

```
CSC343 Introduction to Databases — University of Toronto SQL — 49
\rightarrow Incorrect query:
  select * from Employee
 where Dept in 
    (select DeptName from Department 
 D1
       where DeptName = 'Production') 
 or
         Dept in (select DeptName
          from Department D2
                where D2.City = D1.City)
\rightarrow What's wrong?
```
# **Data Modification in SQL**  $\rightarrow$  Modification statements include: 9Insertions (**insert**); 9Deletions (**delete**); 9Updates of attribute values (**update**).  $\rightarrow$  All modification statements operate on a set of tuples (no duplicates.)  $\rightarrow$ In the *condition* part of an update statement it is possible to access other relations.

![](_page_25_Figure_0.jpeg)

## **Notes on Insertions**

- $\rightarrow$ The ordering of attributes (if present) and of values is meaningful -- first value for the first attribute, etc.
- $\rightarrow$ If *AttributeList* is omitted, all the relation attributes are considered, in the order they appear in the table definition.
- $\rightarrow$ If *AttributeList* does not contain all the relation attributes, left-out attributes are assigned default values (if defined) or the null value.

![](_page_26_Figure_0.jpeg)

![](_page_26_Figure_1.jpeg)

![](_page_27_Figure_0.jpeg)

![](_page_27_Figure_1.jpeg)

 $\rightarrow$  As with any side effect statement, the order of updates is important:

**update Employee set Salary = Salary \* 1.1 where Salary <= 30 update Employee set Salary = Salary \* 1.15 where Salary > 30**  $\rightarrow$ In this example, some employees may get a double raise! How can we fix this?

## **Generic Integrity Constraints**

 $\rightarrow$ The check clause can be used to express arbitrary constraints during schema definition.  $\rightarrow$ Syntax:

**check** (*Condition*)

Æ*Condition* is what can appear in a **where** clause including nested queries.

**→ For example, the definition of an attribute superior** in the schema of table **Employee**:

```
CSC343 Introduction to Databases — University of Toronto SQL — 57
Superior character(6)
 check (RegNo like "1%" or
   Dept = (select Dept from Employee E
      where E.RegNo = Superior)
```
![](_page_28_Figure_6.jpeg)

#### **Views**

CSC343 Introduction to Databases **— University of Toronto** SQL — 59  $\rightarrow$  Views are "virtual tables" whose rows are computed from other tables (*base relations*).  $\rightarrow$ Syntax: **create view** *ViewName* [(*AttributeList*)] **as** *SelectSQL* [**with** [**local|cascaded**] **check option** ]  $\rightarrow$ Examples: **create view AdminEmployee (RegNo,FirstName,Surname,Salary) as select RegNo,FirstName,Surname,Salary from Employee where Dept = 'Admin' and Salary > 10 create view JuniorAdminEmployee as select \* from AdminEmployee where Salary < 50 with check option**

**Notes on Views**

- $\rightarrow$  SQL views cannot be mutually dependent (no recursion).
- Acheck option executes when a view is updated.
- $\rightarrow$  Views can be used to formulate complex queries  $$ views decompose a problem and produce more readable solutions.
- $\rightarrow$  Views are sometimes necessary to express certain queries:
	- $\sqrt{\Omega}$  Queries that combine and nest several aggregate operators;
	- $\sqrt{\frac{1}{2}}$ Queries that make fancy use of the union operator.

## **Views and Queries**

 $\rightarrow$  "Find the department with highest salary expenditures" (without using a view):

> **select Dept from Employee group by Dept having sum(Salary) >= all (select sum(Salary) from Employee group by Dept)**

 $\rightarrow$ This solution may not work with all SQL systems.

CSC343 Introduction to Databases <sup>-</sup> University of Toronto SQL - 61

![](_page_30_Figure_5.jpeg)

#### CSC343 Introduction to Databases <sup>-</sup> University of Toronto SQL - 63 **Views and Queries**  $\rightarrow$ "Find the average number of offices per department": Incorrect solution (SQL does not allow a cascade of aggregate operators): **select** *avg(count***(distinct Office)) from Employee group by Dept** Correct solution (using a view): **create view DeptOff(Dept,NoOfOffices) as select Dept,count(distinct Office) from Employee group by Dept select avg(NoOfOffices) from DeptOffice**

![](_page_31_Picture_1.jpeg)

- $\rightarrow$  Every element of a schema can be protected (tables, attributes, views, domains, etc.)
- $\rightarrow$ The owner of a resource (the creator) assigns privileges to the other users.
- $\rightarrow$ A predefined user **system** represents the database administrator and has access to all resources.
- $\rightarrow$  A privilege is characterized by:
	- $\sqrt{a}$  resource;
	- $\checkmark$  the user who grants the privilege;
	- $\checkmark$  the user who receives the privilege;
	- $\checkmark$  the action that is allowed on the resource;
	- Other users.<br>CSC343 Introduction to Databases University of Toronto SQL 64  $\checkmark$  whether or not the privilege can be passed on to

## **Types of Privileges**

 $\rightarrow$  SQL offers six types of privilege:

- $\checkmark$  insert: to insert a new object into the resource;
- 9**update**: to modify the resource content;
- 9**delete**: to remove an object from the resource;
- $\checkmark$  select: to access the resource content;
- 9**references**: to build a referential integrity constraint with the resource;
- $\sqrt{$ usage: to use the resource in a schema definition (e.g., a domain)

CSC343 Introduction to Databases <sup>-</sup> University of Toronto SQL - 65

CSC343 Introduction to Databases <sup>-</sup> University of Toronto SQL - 66 **grant and revoke**  $\rightarrow$  To grant a privilege to a user: **grant** < *Privileges* | **all privileges** > on *Resource* **to** *Users* [ **with grant option** ]  $\rightarrow$ **grant** option specifies whether the privilege can be propagated to other users.  $\rightarrow$  For example, **grant select on Department to Stefano**  $\rightarrow$ To take away privileges: **revoke** *Privileges* **on** *Resource* **from** *Users* [ **restrict** | **cascade** ]

#### **Database Triggers**  $\rightarrow$ Triggers (also known as ECA rules) are element of the database schema.  $\rightarrow$  General form: **on** <*event*> **when** <*condition*> **then** <*action*> 9*Event*- request to execute database operation 9*Condition -* predicate evaluated on databaase state  $\sqrt{4ct}$  *–* execution of procedure that might involve database updates  $\rightarrow$ Example: **on** "updating maximum enrollment limit" if "# registered > new max enrollment limit " **then** "deregister students using LIFO policy"

CSC343 Introduction to Databases <sup>-</sup> University of Toronto SQL - 67

**Trigger Details**

Activation — occurrence of the *event* that activates the trigger.

 $\rightarrow$  Consideration — the point, after activation, when *condition* is evaluated; this can be *immediate* or *deferred*.

9*Deferred* means that *condition* is evaluated when the database operation (*transaction*) currently executing requests to commit.

 $\rightarrow$  Condition might refer to both the state before and the state after *event* occurs.

## **Trigger Execution**

 $\rightarrow$ This is the point when the *action* part of the trigger is carried out.

 $\rightarrow$ With deferred consideration, execution is also deferred.

 $\rightarrow$  With immediate consideration, execution can occur immediately after consideration or it can be deferred

- $\checkmark$  If execution is immediate, execution can occur before, after, or instead of triggering event.
- $\checkmark$ Before triggers adapt naturally to maintaining integrity constraints: violation results in rejection of event.

CSC343 Introduction to Databases **— University of Toronto** SQL — 69

#### **Event Granularity**

Event granularity can be:

 $→$  **Row-level:** the event involves change of a single row,

9This means that a single **update** statement might result in multiple events;

 $\rightarrow$ **Statement-level**: here events result from the execution of a whole statement; for example, a single **update** statement that changes multiple rows constitutes a single event.

![](_page_35_Figure_0.jpeg)

## **Triggers in SQL-3**

- ÆEvents: **insert**, **delete**, or **update** statements or changes to individual rows caused by these statements.
- $→$ **Condition: Anything allowed in a where clause.**
- $\rightarrow$  Action: An individual SQL statement or a program written in the language of Procedural Stored Modules (PSM) -- which can contain embedded SQL statements.

## **Triggers in SQL-3**

- ÆConsideration = *immediate*  condition can refer to both the state of the affected row or table before *and* after the event occurs.
- ÆExecution = *immediate* can be before or after the execution of the triggering event
- $\rightarrow$  Note that the action of a before-trigger cannot modify the database.
- → Granularity: Both *row-level* and *statementlevel.*

CSC343 Introduction to Databases **— University of Toronto SQL — 73** SQL — 73

CSC343 Introduction to Databases **— University of Toronto** SQL — 74 **Before-Trigger with Row Granularity CREATE TRIGGER Max\_EnrollCheck BEFORE INSERT ON Transcript REFERENCING NEW AS N --***row to be added* **FOR EACH ROW WHEN ((SELECT COUNT (T.***StudId***) FROM Transcript T Transcript WHERE T.***CrsCode* **= N.***CrsCode* **AND T.***Semester* **= N.***Semester***) >= (SELECT C.***MaxEnroll* **FROM Course C Course WHERE C.***CrsCode* **= N.***CrsCode* **)) THEN ABORT TRANSACTION** *Check that enrollment ≤ limit Action*

## **After-Trigger with Row Granularity**

**CREATE TRIGGER LimitSalaryRaise LimitSalaryRaise AFTER UPDATE OF** *Salary* **ON Employee REFERENCING OLD AS O NEW AS N** *No salary raises greater than 5%*

**FOR EACH ROW WHEN (N.***Salary* **- O.***Salary* **> 0.05 \* O.***Salary***) THEN UPDATE Employee**  $\qquad$  *action* **SET** *Salary* **= 1.05 \* O.***Salary* **WHERE**  $Id = 0$ .*Id* 

**[Note: The action itself is a triggering event; however, in this case a chain reaction is not possible.]**

CSC343 Introduction to Databases **— University of Toronto** SQL — 75

![](_page_37_Figure_6.jpeg)

CSC343 Introduction to Databases <sup>-</sup> University of Toronto SQL - 76